**3.** Ясінський А. М. Формування основ інформаційної культури школярів засобами інтегрованих завдань з інформатики.: Автореф. дис...канд.пед.наук: 13.00.02 / Національний педагогічний університет ім. М. Драгоманова. — К., 2000. — 18 с.

Ольга ШЕВЧУК

# **ПЕДАГОГІЧНИЙ ПОТЕНЦІАЛ СОЦІАЛЬНИХ СЕРВІСІВ ПРИ НАВЧАННІ ІНФОРМАТИКИ**

*У статті розглядається дидактичні переваги використання ресурсів Веб 2.0 при навчанні інформатики.* 

**Постановка проблеми**. Сьогодні традиційне розуміння освіти як процесу оволодіння знаннями, уміннями, навичками і підготовкою до життя зазнає кардинального переосмислення. Сучасна освіта — це освіта для людини, яка здійснюється засобами інформаційнокомунікаційних технологій. Її стрижень — розвивальна, культуротворча домінанта, виховання відповідальної особистості, яка здатна до самоосвіти та саморозвитку, вміє використати набуті знання і вміння для творчого розв'язування проблем, володіє навичками роботи в команді, здатна аналізувати та опрацьовувати інформацію, володіє життєвими і предметними компетентностями задля активного творення продуктивного діалогу з оточуючим світом. У зв'язку з цим виникає необхідність не тільки у перегляді змістової наповнюваності освітніх напрямів та навчальних предметів, а й у методах, засобах та формах організації навчальної діяльності, тобто у формуванні нової освітньої технології. Як свідчать останні дослідження, така технологія будується на тому, що навчання визначається інструментами та об'єктами, якими користується учень, середовищем, в якому відбувається оволодіння новими знаннями, здійснюється в процесі обміну знаннями та являє собою активний процес [1]. Як зазначав Кайерен Еґан (Kieran Egan), «... інструменти, які ми використовуємо при навчанні, в значній мірі визначають те, чого і як ми можемо навчатися» [2], тому у зв'язку із стрімким розвитком послуг Інтернету важливим є вибір відповідного інструментарію для реалізації технології навчання в інформаційному суспільстві. Послуги Інтернету, які на сьогоднішній день використовуються, підтримуються та активно розвиваються можна подати у вигляді схеми на рис. 1.

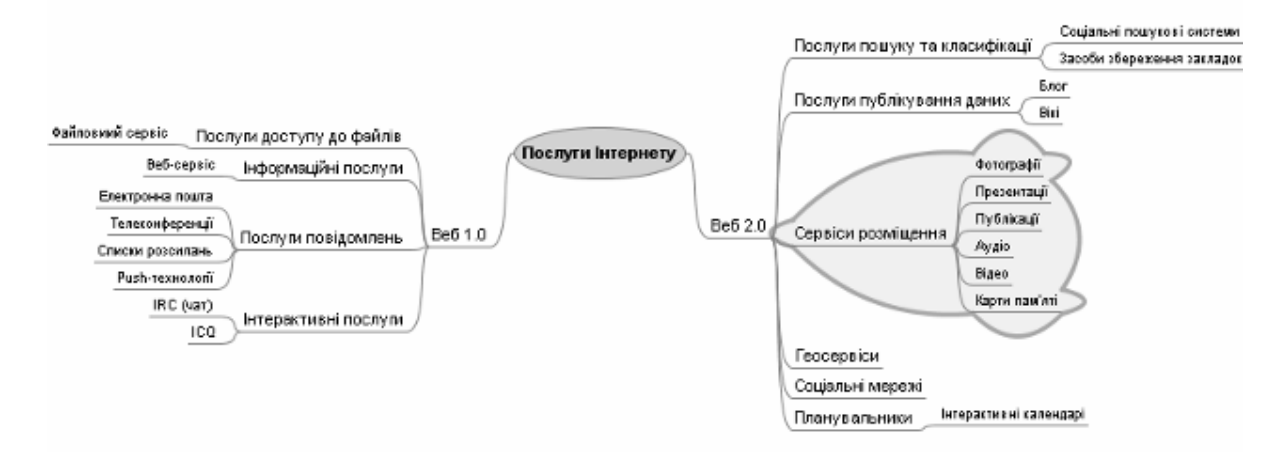

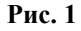

На відміну від першого покоління сервісів, які дозволяли лише «читати» в Інтернеті, Веб 2.0 дозволяє не лише «читати», але й легко «писати» до Веб-простору та спільно діяти — обмінюватися відомостями, зберігати посилання та мультимедійні документи, створювати та редагувати публікації, тобто забезпечується налагодження комп'ютерної взаємодії користувачів, яка керується тільки їх запитами і не потребує спеціальних навичок з веб-програмування. Тому технології Веб 2.0 ще називають соціальними сервісами Інтернету. За Тімом О'Рейлі «Веб 2.0 — це не просто інтеграція сервісів, це ідея використання колективного розуму» [3].

**Аналіз останніх досліджень і публікацій**. Якщо методика навчання першого покоління основних послуг глобальної мережі Інтернет у курсі інформатики старшої школи має свої теоретичні та практичні напрацювання завдяки дослідженням Н. Морзе [4], то соціальні сервіси і діяльність всередині груп користувачів, які їх спільно використовують, тільки стають предметом наукових досліджень. Їх педагогічний потенціал розкривають Є. Патаракін, Н. Дементієвська, В. Климентьєв, А. Письменний та інші, зазначаючи їх важливу роль як для учня в його становленні та розвитку як члена інформаційного суспільства, так і для вчителя як організатора процесу навчання та активного учасника світової педагогічної спільноти, та окреслюють, як правило, загальні рекомендації щодо можливостей їх використання в навчальному процесі [5, 6, 7, 8]. Тому виникає потреба уточнення дидактичних можливостей сервісів Інтернету, зокрема Веб 2.0, при навчанні конкретних дисциплін. **Метою** даної статті є визначення можливостей сервісів Інтернету другого покоління при навчанні інформатики в 7–9 класах загальноосвітніх навчальних закладів, а саме забезпечення змістової, діяльнісної, мотиваційної та організаційної сторін нової освітньої технології.

Як показує практика, формальне перенесення методики викладання інформатики 10–11 класів в основну школу не приносить бажаного результату, оскільки при цьому не враховуються вікові та педагогічні особливості підліткового віку: почуття дорослості, прагнення до самостійного розв'язування складних завдань, наявність власної лінії поведінки, бажання отримати конкретний результат, критичне ставлення до навколишньої дійсності, потреба співпраці з іншими людьми. У зв'язку із цим доцільним у середніх класах є вивчення таких послуг Інтернету, як електронна пошта, чат, веб-сервіс, блог, сервіси розміщення даних, геосервіси, що найбільш повно забезпечують самореалізацію школярів та створюють необхідні передумови подальшого формування інформаційних компетентностей у старшій школі.

Одним із перших в курсі інформатики 7–9 класів ми пропонуємо вивчення сервісу для створення карт знань (їх ще називають картами пам'яті) — графічних інформаційних моделей, які відображають структуру, взаємозв'язки та залежності певних інформаційних одиниць. Серед програм, що забезпечують комп'ютерну побудову карт знань, доречним, на нашу думку, є використання середовища FreeMind, яке написане на мові Java і поширюється відповідно з ліцензією відкритого коду. Вибір даного середовища пояснюється цілим рядом причин, а саме: можливість установлення на локальну машину без підключення до Інтернету, наявність розширених можливостей експортування даних та здатність будувати карту-схему із розгалуженою структурою і посиланнями на зовнішні джерела, використання графічних піктограм задля інформаційної наповнюваності гілок схеми. Внаслідок великої схожості FreeMind з графічним редактором Paint, вивчення прийомів роботи з середовищем не складе великої труднощі та може здійснюватися в комплексі вивчення теми «Засоби побудови графічних зображень».

Створені заздалегідь карти-схеми можна використовувати як інструменти для ранжування чи встановлення порядку дій. Наприклад, на рисунку 2а зображена схема, яка встановлює алгоритм копіювання фрагменту тексту у текстовому редакторі. Учням пропонується встановити порядок виконання дій у даному алгоритмі за допомогою об'єктів із позначеннями цифр ( їх є 7) із панелі інструментів середовища (рис. 2б):

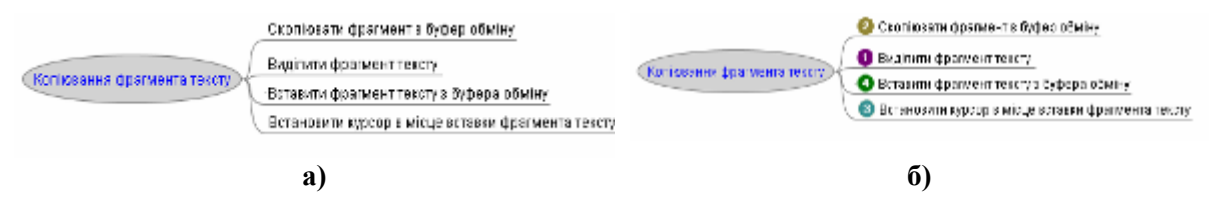

**Рис. 2. Карта-схема алгоритму копіювання фрагмента тексту**

Іншим завданням може бути уточнити зазначений алгоритм, доповнивши схему описом дій, які записані в алгоритмі.

Наукові записки. Серія: Педагогіка. — 2008. — №<sup>8</sup> 96 Викликають інтерес в учнів завдання на побудову асоціативних кущів для понять, що вивчаються. Прикладом може слугувати макет карти-схеми для виконання наступного завдання:

побудувати асоціативний кущ поняття інформація (рис. 3). На гілках схеми учні можуть не тільки робити свої записи, а й ілюструвати їх за допомогою вставки графічних об'єктів, що передбачено послугами середовища. Карти пам'яті таким чином стають інструментом для візуалізації знань, що не тільки впливає на залучення різних механізмів для кращого запам'ятовування та розвиває асоціативне мислення, а й сприяє більш ґрунтовному засвоєнню матеріалу, підвищенню мотивації через внутрішнє усвідомлення, отримання результату, можливість самовиразитися.

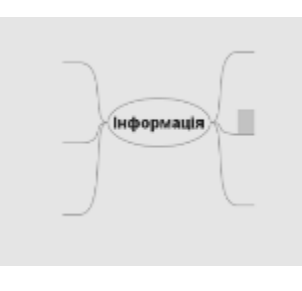

**Рис. 3**

Учитель може використовувати заздалегідь створені карти, як опорні схеми вивчення розділу чи теми, застосовуючи при цьому можливість будувати перехресні зв'язки між гілками та об'єднувати їх у сукупності і таким чином демонструвати логіку вивчення матеріалу, створювати програму дій, впливати на можливість учнями планувати своє навчання, пропонувати вимоги щодо знань чи вмінь за темою, як це показано на рисунку 4, який вчитель може запропонувати напередодні вивчення теми «Графічний редактор».

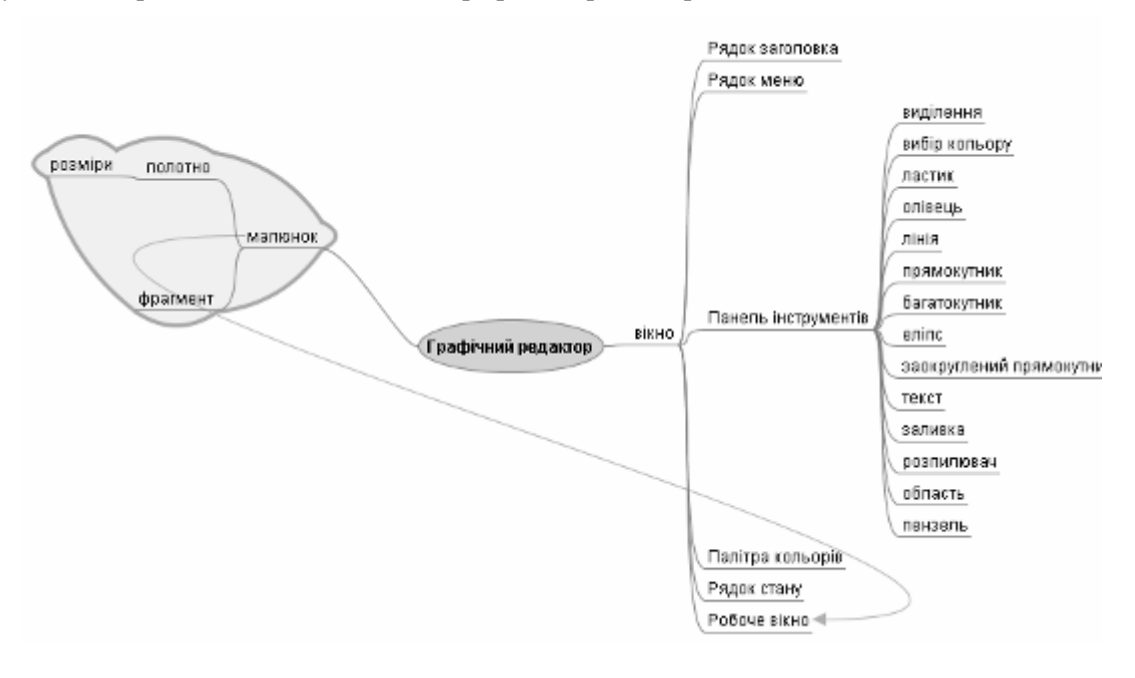

**Рис. 4** 

Побудова карт знань за темою може також служити інструментом для самооцінки учнем власних здобутків, рефлексії його власної діяльності. Такий підхід легко реалізується завдяки набору значків, якими учень може позначити створену схему. За домовленістю таким значкам можна присвоїти відповідні оціночні судження.

Наукові записки. Серія: Педагогіка. — 2008. — №<sup>8</sup> 97 Наприклад, на карті дій із структурою текстового документу (рис. 5) використані такі позначення:  $\bullet$  — вмію та можу навчити інших,  $\bullet$  — вмію дуже добре,  $\blacktriangledown$  — вмію добре, використаю із допомогою,  $\cdot$  — потрібна додаткова консультація,  $\times$  — не вмію,

 — ми ще не вчили ніяких дій. Є зрозумілим, що смислове значення піктограм-позначок можна змінювати, це залежить від наповнюваності та призначення рефлексивної карти.

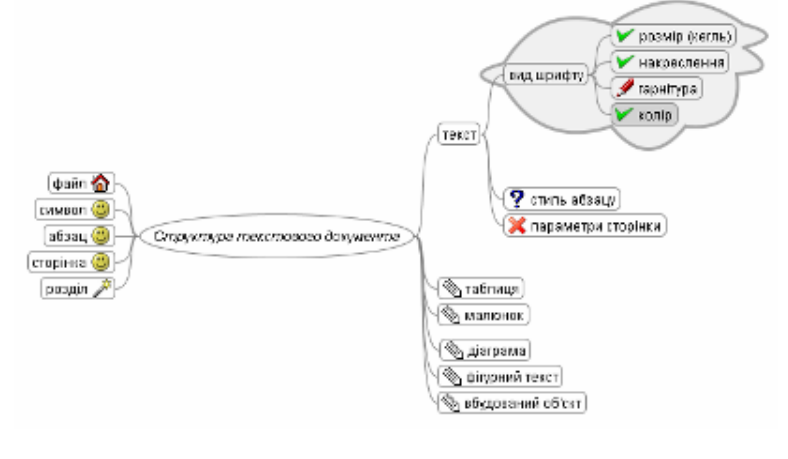

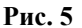

За допомогою карт, створених у середовищі FreeMind, учень може зберігати свої зображення, гіперпосилання на файл чи текстове поле, створювати графічні зв'язки чи додавати внутрішні гіперпосилання. Такі дії підтримуються послугами меню «Вставка» (рис. 6).

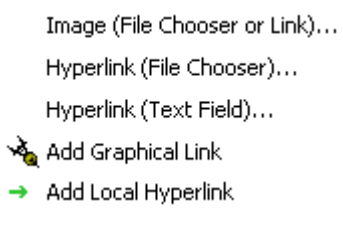

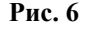

Зазначені можливості можна використати для створення учнівського портфоліо — збірки результатів (шляху до відкриття створених файлів) роботи учня над окремими завданнями, цілою темою, виконанням проекту. Одним із недоліків розглянутого середовища для побудови карти пам'яті є неможливість організації спільної роботи, оскільки створена карта може бути використана та відредагована тільки на локальній машині після завершення роботи над нею попереднім користувачем. Цей недолік усувають інші послуги розміщення даних, які відносять до сервісів Веб 2.0 (див. рис. 1). Їх використання можна продемонструвати на прикладі соціального сервісу «Фламбер» (http://Flamber.ru), який призначений для зберігання і подальшого спільного використання цифрових фотографій, що розміщені в мережі і помічені ярличками для швидкого пошуку та доступу. Оскільки на зображенні можна виділити будь-який об'єкт та додати до нього опис, то малюнок чи фотографія може бути одночасно і картою, до якої один чи декілька учнів дають пояснення. Таке використання ресурсу дає змогу не тільки отримати засіб візуалізації знань, але й дозволяє отримати інструмент деталізації при вивченні інформатики. Використовуючи збережені файли екранних копій вікон програм, учні самостійно можуть проводити дослідження окремих елементів вікон, визначати їх призначення та вносити відповідні підписи у формі коментарів до малюнків, як, наприклад, на завдання вчителя скориставшись підказками вікна графічного редактора, створити карту інструментів PAINT (рис. 7). Зазначимо, що до створеної карти можна додавати коментар у полі *Залишити коментар,* усі коментарі відображатимуться списком під вікном зображення. Отже, застосування даного сервісу перетворює користувача ресурсів Інтернету із пасивного користувача послуг Веб 1.0 в активного дописувача до Веб 2.0, в тому числі і в рамках колективної діяльності, дає можливість розширити також і оціночний інструментарій навчальної діяльності за рахунок можливості взаємооцінювання учнями результатів виконання завдань та вмотивованого коментування наданої оцінки.

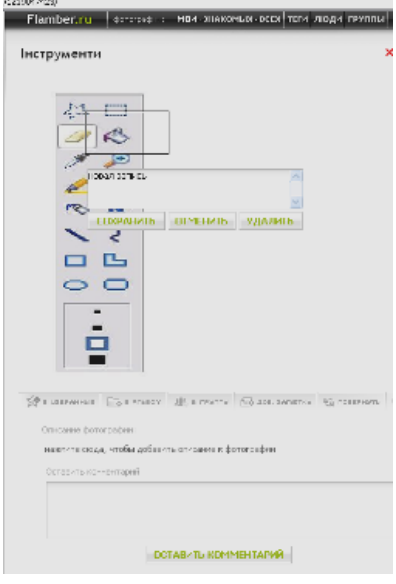

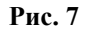

До складу Веб 2.0 входять сервіси, які дають змогу розміщувати в мережі не тільки малюнки та фотографії, а й файли іншого типу. На нашу думку в курсі інформатики 7–9 класів слід передбачити вивчення сервісу «Скрібд» (http://www.scribd.com). Крім описаних вище послуг, які підтримуються у сервісі Фламбер, даний сервіс дозволяє наочно продемонструвати приклад засобу для конвертування файлів одного формату в інший. Вибравши послугу *Завантажити файл*, учень має змогу вибрати формат документа, в якому буде збережений файл, відображений у вікні перегляду (рис. 8). На основі аналізу збережених файлів різних форматів учень має змогу зробити висновки про вплив формату збереження файлу на вибір середовища, в якому його можна переглянути, на розмір файлу, на різновид дій, які можна виконати над його вмістом. Таким чином, сервіс «Скрібд» не тільки є середовищем для відображення розміщених в мережі файлів різних форматів, а й стає водночас інструментом для проведення учнями дослідження.

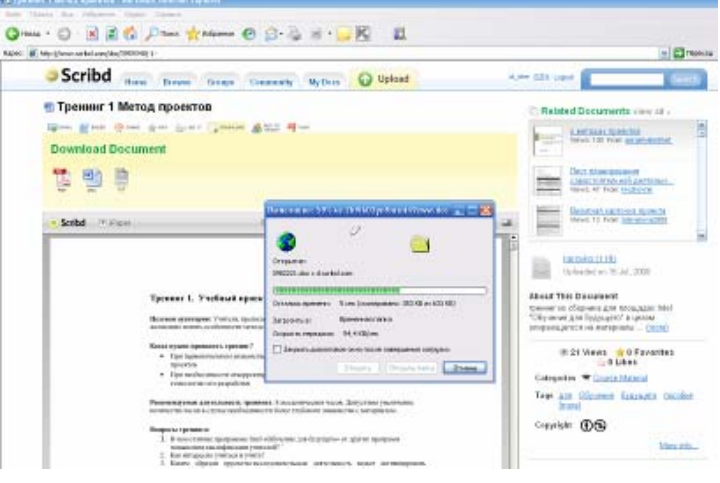

**Рис. 8**

Послуги розміщення та спільного використання документів дають змогу розширити можливості та способи збереження документів та доступу до них: учні мають змогу не тільки розміщувати файли на власному комп'ютері засобами операційної системи, а й на серверах відповідних послуг, що потребує заповнення реєстраційної форми, підтвердження реєстрації із власної поштової скриньки, завантаження доступу до послуги після введення імені користувача та пароля, використання різних інформаційних вікон, розділів меню, панелей інструментів, що

Наукові записки. Серія: Педагогіка. — 2008. — №8 99

є важливим для опанування дій в умовах постійної зміни програмних та апаратних засобів а також здійснює вагомий вплив на формування компетентностей, які пов'язані із захистом інформації, опануванням основ комп'ютерної безпеки. За допомогою послуг сервісів розміщення та використання файлів учень має змогу також розширити діапазон параметрів пошуку файлів, які передбачені послугами операційної системи (пошук за датою створення, за ім'ям та місцезнаходженням тощо), а саме — пошук файлів за тегами — мітками-описами, які присвоєні розміщеним файлам.

Розміщені у сервісі «Скрібд» файли можна надсилати на адресу електронної скриньки. Таким чином вибудовується внутрішньо-предметний ланцюг: електронна пошта — сервіси Веб 2.0 — електронна пошта, тобто зареєстрована електронна скринька дає змогу зареєструватися у сервісах Інтернету, а результати роботи у зазначених сервісах можна надіслати на адресу електронної скриньки. Це сприяє формуванню технології взаємодії під час навчання інформатики, підтримує принципи наступності та циклічності навчання, впливає на створення внутріпредметних зв'язків.

Важливим з точки зору педагогічного потенціалу при навчанні інформатики є використання блогів. Термін «блог» — blog — походить від англійського слова, яке означає дію — Web-logging або блогінг — вхід у веб-простір, в якій людина веде колекцію своїх записів, які в деякій мірі нагадують щоденник. Блог запрошує читачів писати відгуки, тому він схожий до Інтернет-форуму, але має додаткові переваги перед форумами: можливість публікувати в тексті повідомлення мультимедійні та HTMLфрагменти, можливість перехресних зв'язків між декількома гілками дискусій.

Для створення блогу учням можна запропонувати скористатися майстром створення блогу, який розміщений на сервісі веб-ресурсу «Блоггер» (https://www.blogger.com), а саме: створити профіль (зареєструватися), дати назву своєму

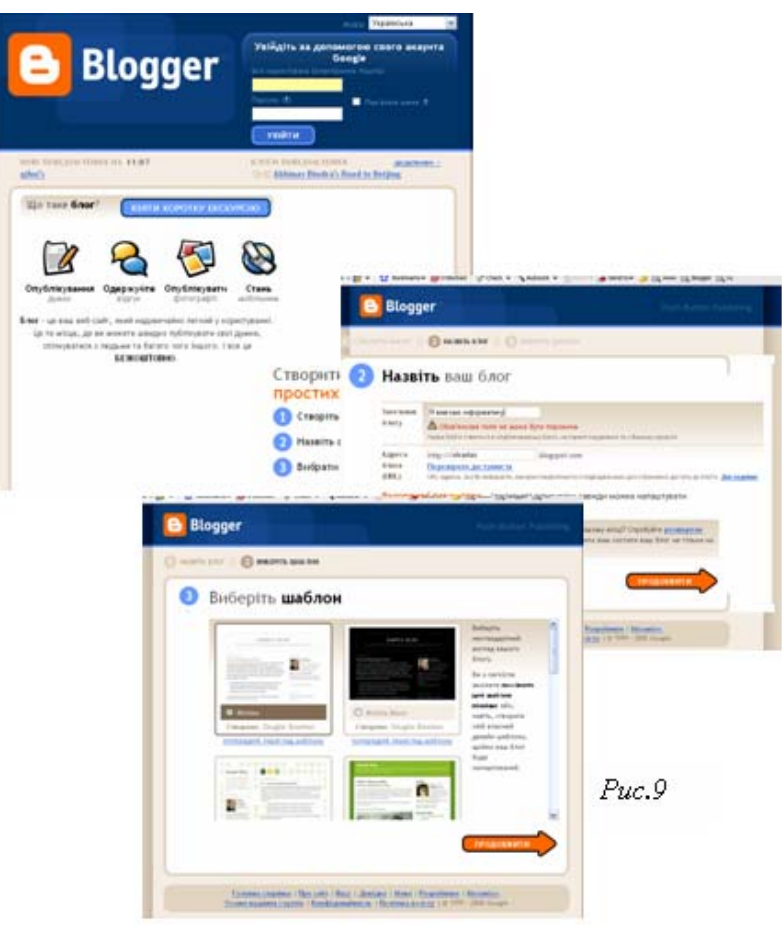

блогу та вибрати шаблон оформлення (рис. 9). Власне останній крок створення блогу наближує його до процесу створення презентацій, що дозволяє вчителеві проводити аналогії при вивченні даних тем.

Створення дописів у блозі здійснюється засобами вбудованого редактора (рис.10), інструменти якого дублюють основні можливості введення текстів у текстовому редакторі, що впливає на змістовне розширення курсу інформатики без збільшення тематичного навантаження.

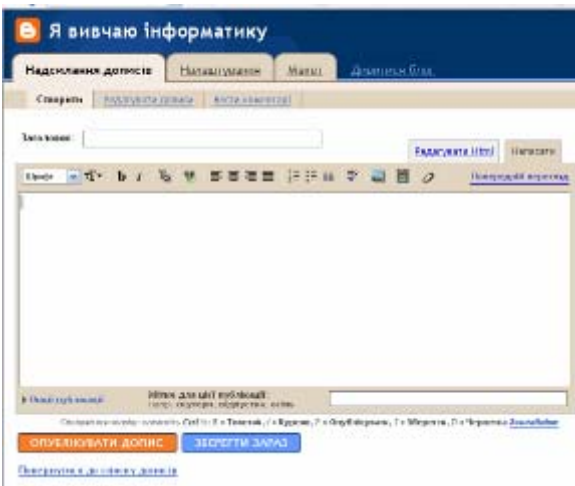

**Рис. 10**

Створення блогів не тільки дає змогу сформувати в учнів навички використання шаблонів, застосування вбудованих текстових редакторів та публікування текстів у мережі, а й дає можливість створювати електронні зошити з предметів, в тому числі і з інформатики (рис. 11). Адже учні можуть публікувати відповіді на поставлені на уроці завдання, при цьому отримувати до них коментарі як зі сторони вчителів, так і учнів, або вказувати посилання на розміщені в Інтернеті файли текстів, зображень, презентацій, електронних таблиць тощо, якщо відповідь є розгорнутою або структурованою.

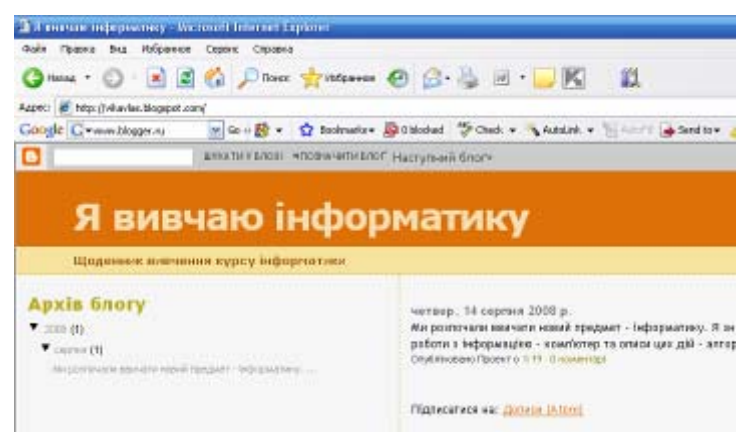

**Рис. 11**

Виходячи із досліджень підліткових інтересів, такий засіб викликає неабияку цікавість учнів та асоціюється із звичними для них sms-повідомленнями, в доповнення до яких можна вказати URL-адресу повідомлення, на яке спираєшся. Ведення ж самими учнями власних блогів є дієвим засобом для встановлення рівня мотиваційної сфери учнів, виявлення причин зниження інтересу до навчання, рівня результативності навчальної діяльності на основі результатів рефлексії і тим самим побудови індивідуальних стратегій навчання для кожного учня та удосконалення процесу навчання в цілому.

Як показує практика, навички, отримані на уроках інформатики, стають дієвим засобом для вивчення інших шкільних предметів та вирішення практичних завдань. Такі навички в значній мірі формують геосервіси Веб 2.0, до яких відноситься сервіс Вікімапія (http://wikimapiya.org). За допомогою послуг цього сервісу учні мають змогу вивчати фізичні карти місцевості, розглядати питання побудови плану та карти місцевості, визначати залежності розмірів зображень від масштабу, встановлювати географічні координати об'єктів. А послуги

вимірювання відстаней та площ є вагомим додатком до інструментарію практичного застосування математичних знань та вмінь (рис. 12).

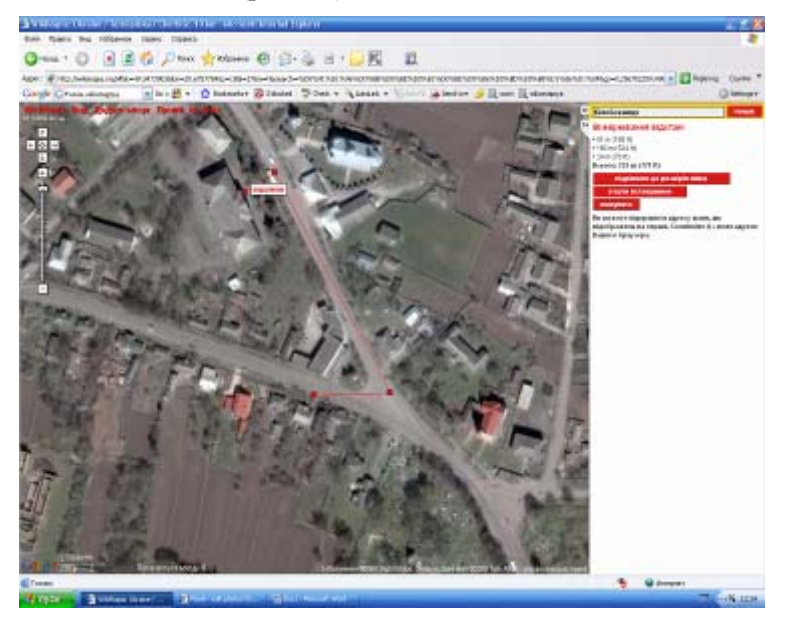

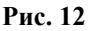

Виділені на карті об'єкти можна описати, тобто опублікувати коротку розповідь про них, віднести до однієї із вказаних категорій (школа, пам'ятник, спорт тощо). Зазначені сервіси підсилюють міжпредметні зв'язки інформатики та інших дисциплін, зокрема дають інструменти для вивчення географії, математики, мови та історії, що таким чином формує в учнів внутрішню мотивацію до навчання. Як зазначають школярі-користувачі засобів Веб 2.0, за результатами досліджень Learning Technologies Centre[2]:

- 60 % покращилось моє вивчення предметів;
- 40 % більша зайнятість, коли ЦЕ використовується;
- 73 % більша кількість швидкого зворотного зв'язку;
- 58 % допомагає мені краще зв'язатися з однокласниками;
- 59 % призводить до кращого управління результатами діяльності.

Окрім цього значно розширюється коло співтворців навчального процесу, змінюється роль не тільки вчителя з позицій «останньої інстанції» до рівня спостерігача та фасимілятора, а й учня — від пасивного спостерігача та користувача готових завдань, правил, норм до активного перетворювача власних компетентностей.

**Висновки з даного дослідження.** Вивчення на уроках інформатики сервісів Інтернету веде до зміни організаційних, змістовних та діяльнісних векторів у навчальному процесі, що відбувається за рахунок використання інноваційних форм організації навчального процесу (електронний зошит, побудова карт знань), розширення змістовної наповнюваності тем, описаних вище, та використання інструментарію для практичного застосування, дослідження, ранжування, аналізу та реалізації навичок пошуку, збереження, обміну та використання даних, що дає змогу стверджувати про формування нової педагогічної технології.

#### **ЛІТЕРАТУРА**

- **1.** Педагогика сетевых сообществ // http://letopisi.ru
- **2.** George Siemens.Living, Learning, Communicating in an Immediate World // http://www.umanitoba.ca/learning\_technologies\_centre
- **3.** Що таке Веб 2.0? Тім О'Рейлі // http://www.oreillynet.com/ pub/a/oreilly/tim /news/2005/09/30/what-isweb-20.html? page=5
- **4.** Морзе Н. В. Методика навчання інформатики: Метод. Посібник: У 3 ч. / За ред. акад. М. І. Жалдака. — К: Навчальна книга, 2004. — Ч. ІІІ: Методика навчання основних послуг глобальної мережі Інтернет. — 196 с.
- **5.** Характеристики социальных сервисов веб 2.0 Патаракин Е. Д. Информационные технологии в управлении образованием — IV Всероссийская конференция — Псков-2007. // http://conf2007.pskovedu.ru.
- **6.** Один на один с Web 2.0 Андрей Письменний // http://computerra.ru/features/304538.
- **7.** Социальные сети: от реальности к веб-сервису. Владимир Климентьев // http://tvoisoft.ru/sotsialnyieseti-ot-realnosti-k-veb-servisu/
- 8. Патаракин Е. Д. Социальные сервисы Веб 2.0 в помощь учителю / Е. Д. Патаракин. М.: Интуит.ру, 2006. — 64 с.

Ганна МЕЛЕШКО

# **МЕТОДИКА СТВОРЕННЯ АНІМАЦІЙ ЗА ДОПОМОГОЮ ПРОГРАМИ MACROMEDIA FLASH MX СТУДЕНТАМИ ГУМАНІТАРНИХ СПЕЦІАЛЬНОСТЕЙ ВНЗ**

*У статті запропоновано методику створення анімації руху у програмі Macromedia Flash MX для студентів гуманітарного профілю педагогічних ВНЗів, яка поширює можливості студентів у їх майбутній професійній діяльності педагогів гуманітарного профілю, що є дуже важливим в умовах всебічної комп'ютеризації та сприяє розвиненню просторового мислення гуманітаріїв.* 

**Постановка проблеми.** Сучасні інформаційні технології проникають у всі сфери професійної діяльності людини, зокрема в гуманітарну сферу. Усе більш широке розповсюдження електронних посібників, підручників, систем проведення аналізу експериментів у галузі педагогіки, соціології, психології тощо зумовлюють необхідність у формуванні знань студентів гуманітарних факультетів з інформатики, зокрема з web-дизайну, перш за все, вмінь правильно структурувати і оформляти графічні, текстові, мультимедійні дані для створення відповідних web-ресурсів. Особливо актуальним цей напрям стає останніми роками з появою безлічі спеціалізованих учбових і професійних інтернет-порталів у сферах психології, історії, філософії тощо. Знання основних принципів структурного подання інформації є необхідною умовою ефективної професійної діяльності гуманітаріїв у сучасних умовах.

На І курсі філологічного та соціально-гуманітарного факультетів Бердянського педагогічного університету студенти вивчають курс «Сучасні інформаційні технології». Ми пропонуємо вивчення окремого курсу «Web-дизайн» на І або II курсах навчання, коли у студентів вже сформовані деякі навички роботи, наприклад, у програмі MS Word, у мережі Інтернет та є навички роботи з графічними об'єктами. Окремим розділом у курсі «Webдизайн» нами передбачено засвоєння програми Macromedia Flash MX (робота з графічними об'єктами, створення анімацій: анімація рухів, анімація обертання, анімація форм, рух за траєкторією, Flash символи та бібліотеки: кнопки, графічні об'єкти, кліпи тощо).

Комп'ютерна графіка й анімація перебувають на першому місці серед засобів творчого створення візуалізації і є потужним інструментом візуального мислення. Сьогодні в зв'язку з впровадженням в освіту комп'ютерів з'являється можливість навчання студентів комп'ютерній графіці й анімації. Взагалі, вивчення програми Macromedia Flash MX студентами гуманітарного профілю має наступні позитивні особливості. Студентам гуманітарного профілю надається, як правило, недостатньо вправ для формування алгоритмічного мислення, також за допомогою навчальних завдань зі створення анімацій у гуманітаріїв формується просторове мислення, яке по-перше розвинене у студентів технічних спеціальностей. Також запропонований нами цикл завдань у програмі Macromedia Flash MX навчає студентів моделюванню, що у свою чергу розвиває теоретичне мислення.

**Аналіз останніх досліджень і публікацій.** У попередніх статтях нами була наведена технологія створення найпростіших web-сторінок для студентів гуманітарного профілю педагогічних ВНЗ за допомогою мови розмітки гіпертексту [3, 156–160], самостійна робота «Створення web-сторінки засобами MS Word» [4, 148–153].

Серед вітчизняних науковців, які розглядали технологію створення анімацій у програмі Macromedia Flash MX, можна назвати О. Ю. Ніколаєнко, Д. Ю. Тіторова, С. В. Шапошнікову [6, 237–247; 7, 7–28]. Але ж, відмітимо, що їх розробки стосуються в основному лише середньої школи.